## Learning CSS.

**Rachel Andrew** 

## Doing things on the web since 1996

Co-founder Perch CMS & Notist. Writer of many books. CSS Working Group Member. Spec editor Multicol and Page Floats. MDN tech writer.

I learn a thing. I write it down. I share it. I thought that I had teaching CSS layout all figured out

# Talking about CSS as a layout system

# Talking about CSS as a layout system

## As students today you have a massive advantage.

You can learn CSS in the same structured way as you learn any other language.

- Flow Layout
- Changing the value of display
- Out of flow elements
- Block Formatting Contexts
- Writing Modes
- Logical, flow-relative properties and values
- Alignment
- Sizing
- Media & Feature Queries

### Understanding display

### Normal Flow

Block and Inline Layout

#### Just some HTML and content

Veggies es bonus vobis, proinde vos postulo essum magis kohlrabi welsh onion daikon amaranth tatsoi tomatillo melon azuki bean garlic.

Gumbo beet greens corn soko endive gumbo gourd. Parsley shallot courgette tatsoi pea sprouts fava bean collard greens dandelion okra wakame tomato. Dandelion cucumber earthnut pea peanut soko zucchini.

Turnip greens yarrow ricebean rutabaga endive cauliflower sea lettuce kohlrabi amaranth water spinach avocado daikon napa cabbage asparagus winter purslane kale.

# CSS is doing work for us, before we write any CSS.

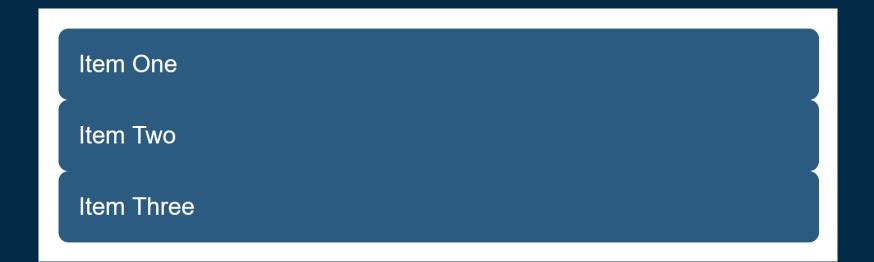

## .example { display: flex; }

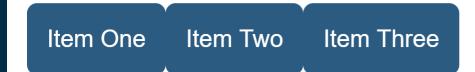

# .example { display: grid; grid-template-columns: 1fr 1fr 1fr; }

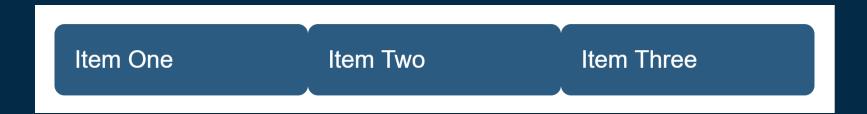

Changing the value of display changes that element and its direct children.

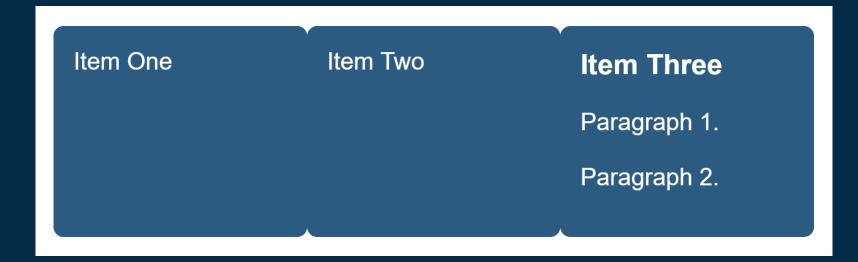

## Busting out of flow

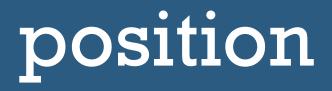

Veggies es bonus vobis, proinde vos postulo essum magis kohlrabi welsh onion daikon amaranth tatsoi tomatillo melon azuki bean garlic.

Gumbo beet greens corn soko endive gumbo gourd. Parsley shallot courgette tatsoi pea sprouts fava bean collard greens dandelion okra wakame tomato. Dandelion cucumber earthnut pea peanut soko zucchini.

Turnip greens yarrow ricebean rutabaga endive cauliflower sea lettuce kohlrabi amaranth water spinach avocado daikon napa cabbage asparagus winter purslane kale.

Celery potato scallion desert raisin horseradish spinach carrot soko. Lotus root water spinach fennel kombu maize bamboo shoot green bean swiss chard seakale pumpkin onion chickpea gram corn pea. Brussels sprout coriander water chestnut gourd swiss chard wakame kohlrabi beetroot carrot watercress. Corn amaranth salsify bunya nuts nori azuki bean chickweed potato bell pepper artichoke.

### .position { position: absolute;

rutabaga endive cauliflower sea lettuce kohlrabi amaranth water div spinach avocado daikon napaa bean cabbage asparagus wintercucumbe purslane kale.

gumbo gourd. Parsley shallot collard greens dandelion okra earthnut pea peanut soko

Celery potato scallion desert raisin horseradish spinach carrot soko. Lotus root water spinach fennel kombu maize bamboo shoot green bean swiss chard seakale pumpkin onion chickpea gram corn pea. Brussels sprout coriander water chestnut gourd swiss chard wakame kohlrabi beetroot carrot watercress. Corn amaranth salsify bunya nuts nori azuki bean chickweed potato bell pepper artichoke.

### float

## .box { background-color: rgb(43,91,128); }

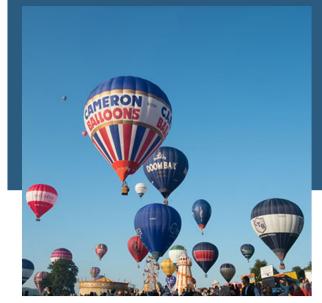

Veggies es bonus vobis, proinde vos postulo essum magis kohlrabi welsh onion daikon amaranth tatsoi tomatillo melon azuki bean garlic.

Gumbo beet greens corn soko endive gumbo gourd. Parsley shallot courgette tatsoi pea sprouts fava bean collard greens dandelion okra

wakame tomato. Dandelion cucumber earthnut pea peanut soko zucchini.

## display: flow-root

## Creating a new Block Formatting Context

## .box { background-color: rgb(43,91,128); display: flow-root;

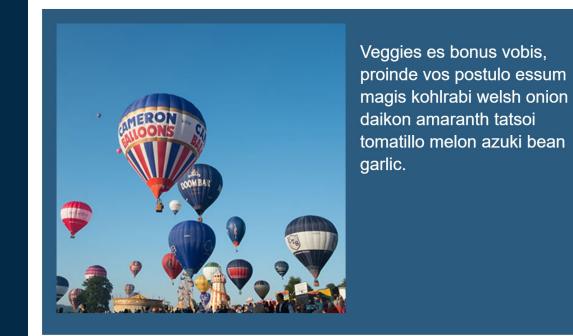

Gumbo beet greens corn soko endive gumbo gourd. Parsley shallot courgette tatsoi pea sprouts fava bean collard greens dandelion okra wakame tomato. Dandelion cucumber earthnut pea peanut soko zucchini.

### Writing Modes

#### writing-mode: horizontal-tb;

#### **Inline Dimension**

Veggies es bonus vobis, proinde vos postulo essum magis kohlrabi welsh onion daikon amaranth tatsoi tomatillo melon azuki bean garlic.

Gumbo beet greens corn soko endive gumbo gourd. Parsley shallot courgette tatsoi pea sprouts fava bean collard greens dandelion okra wakame tomato. Dandelion cucumber earthnut pea peanut soko zucchini.

Turnip greens yarrow ricebean rutabaga endive cauliflower sea lettuce kohlrabi amaranth water spinach avocado daikon napa cabbage asparagus winter purslane kale.

Celery potato scallion desert raisin horseradish spinach carrot soko. Lotus root water spinach fennel kombu maize bamboo shoot green bean swiss chard seakale pumpkin onion chickpea gram corn pea. Brussels sprout coriander water chestnut gourd swiss chard wakame kohlrabi beetroot carrot watercress. Corn amaranth salsify bunya nuts nori azuki bean chickweed potato bell pepper artichoke.

#### Block Dimension

#### writing-mode: vertical-rl;

#### **Block Dimension**

tomatillo melon azuki bean garlic magis kohlrabi welsh onion daikon amaranth tatsoi Veggies es bonus vobis, proinde vos postulo essum

cucumber earthnut pea peanut soko zucchini Gumbo beet greens corn soko endive gumbo gourd Parsley shallot courgette tatsoi pea sprouts fava bean ollard greens dandelion okra wakame tomato. Dandelion

kale. avocado daikon napa cabbage asparagus winter purslane cauliflower sea lettuce kohlrabi amaranth water spinach Turnip greens yarrow ricebean rutabaga endive

onion chickpea gram corn pea. Brussels sprout coriander nuts nori azuki bean chickweed potato bell pepper vater chestnut gourd swiss chard wakame carrot soko. Lotus root water spinach fennel kombu maize Celery potato scallion desert raisin horseradish spinach rtichoke eetroot carrot watercress. Corn amaranth amboo shoot green bean swiss chard seakale salsify bunya kohlrab pumpkin

#### Inline Dimension

## **Block Start**

Veggies es bonus vobis, proinde vos postulo essum magis kohlrabi welsh onion daikon amaranth tatsoi omatillo melon azuki bean garlic.

ucumber earthnut pea peanut soko zucchini ollard greens dandelion okra wakame tomato. Dandelion arsley shallot courgette tatsoi umbo beet greens corn soko endive gumbo gourd pea sprouts fava bean

cauliflower sea lettuce kohlrabi amaranth water spinach urnip greens yarrow ricebean rutabaga endive ale ivocado daikon napa cabbage asparagus winter purslane

artichoke nuts nori azuki onion chickpea gram corn pea. Brussels sprout coriander Celery potato scallion desert raisin horseradish spinach vater chestnut gourd swiss chard wakame kohlrabi eetroot carrot watercress. amboo shoot green bean swis arrot soko. Lotus root water spinach fennel kombu maiz bean chickweed potato Corn amaranth salsify bunya s chard s bell seakale pepper pumpkin

## **Block End**

#### **Block Start**

Veggies es bonus vobis, proinde vos postulo essum magis kohlrabi welsh onion daikon amaranth tatsoi tomatillo melon azuki bean garlic.

Gumbo beet greens corn soko endive gumbo gourd. Parsley shallot courgette tatsoi pea sprouts fava bean collard greens dandelion okra wakame tomato. Dandelion cucumber earthnut pea peanut soko zucchini.

Turnip greens yarrow ricebean rutabaga endive cauliflower sea lettuce kohlrabi amaranth water spinach avocado daikon napa cabbage asparagus winter purslane kale.

Celery potato scallion desert raisin horseradish spinach carrot soko. Lotus root water spinach fennel kombu maize bamboo shoot green bean swiss chard seakale pumpkin onion chickpea gram corn pea. Brussels sprout coriander water chestnut gourd swiss chard wakame kohlrabi beetroot carrot watercress. Corn amaranth salsify bunya nuts nori azuki bean chickweed potato bell pepper artichoke.

#### Block End

Veggies es bonus vobis, proinde vos postulo essum magis kohlrabi welsh onion daikon amaranth tatsoi omatillo melon azuki bean garlic.

sucumber earthnut pea peanut soko zucchini collard greens dandelion okra wakame tomato. Dandelion arsley shallot courgette tatsoi umbo beet greens corn soko endive gumbo gourd pea sprouts fava bean

cauliflower sea lettuce kohlrabi amaranth water spinach urnip greens yarrow ricebean rutabaga endive ivocado daikon napa cabbage asparagus winter purslane

artichoke onion chickpea gram corn pea. Brussels sprout coriander vater chestnut gourd swiss chard wakame kohlrabi Celery potato scallion desert raisin horseradish spinach iuts nori azuki eetroot carrot watercress. amboo shoot green bean swis arrot soko. Lotus root water spinach fennel kombu maiz bean chickweed potato Corn amaranth salsify bunya s chard s bell seakale pepper pumpkin

Inline

End

#### Inline End

Veggies es bonus vobis, proinde vos postulo essum magis kohlrabi welsh onion daikon amaranth tatsoi tomatillo melon azuki bean garlic.

Gumbo beet greens corn soko endive gumbo gourd. Parsley shallot courgette tatsoi pea sprouts fava bean collard greens dandelion okra wakame tomato. Dandelion cucumber earthnut pea peanut soko zucchini.

Turnip greens yarrow ricebean rutabaga endive cauliflower sea lettuce kohlrabi amaranth water spinach avocado daikon napa cabbage asparagus winter purslane kale.

Celery potato scallion desert raisin horseradish spinach carrot soko. Lotus root water spinach fennel kombu maize bamboo shoot green bean swiss chard seakale pumpkin onion chickpea gram corn pea. Brussels sprout coriander water chestnut gourd swiss chard wakame kohlrabi beetroot carrot watercress. Corn amaranth salsify bunya nuts nori azuki bean chickweed potato bell pepper artichoke.

#### Inline Start

ale

# Web layout was tied to physical dimensions

We think in top, right, bottom, left. Or width & height.

.example {
 width: 600px;
 height: 300px;
}

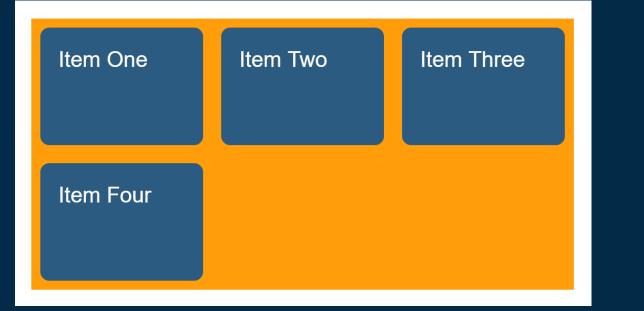

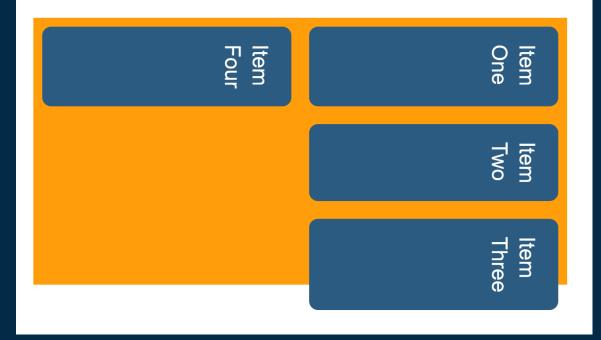

### Logical Properties & Values

.example {
 inline-size: 600px;
 block-size: 300px;

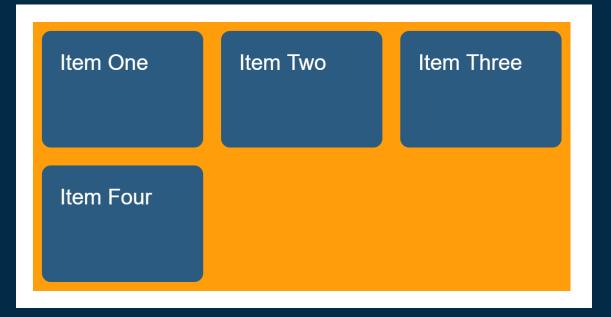

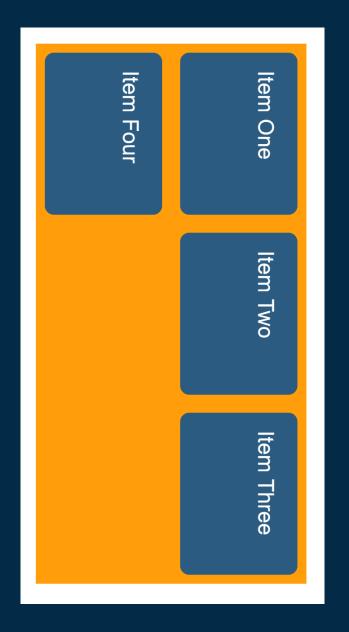

#### inline-size = width

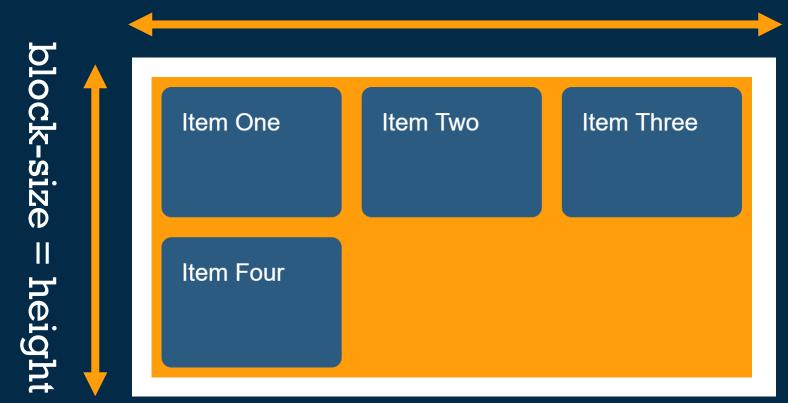

### block-size = width

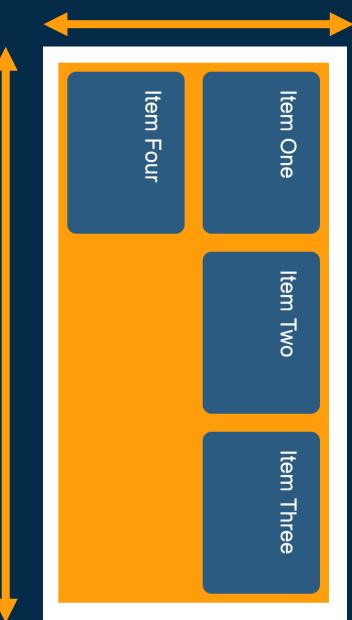

inline-size = height

### Physical v. Logical

```
.example {
   padding-top: 10px;
   padding-right: 2em;
   margin-bottom: 2em;
}
```

.example {
 padding-block-start: 10px;
 padding-inline-end: 2em;
 margin-block-end: 2em;
 margin-inline: 1em;

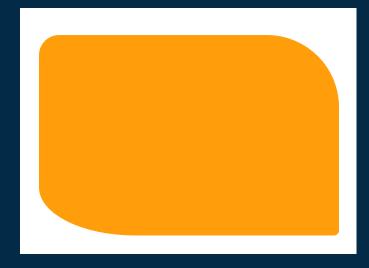

.example {
 border-start-start-radius: 20px;
 border-start-end-radius: 3em;
 border-end-start-radius: 2em 4em;
 border-end-end-radius: 5px;

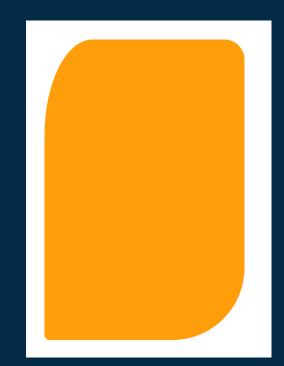

Understand this flow-relative, logical world.

### Box Alignment

https://drafts.csswg.org/css-align/

# Aligning things in the block and inline dimensions.

### Distribution of space and alignment of items within their space.

#### **Block Start**

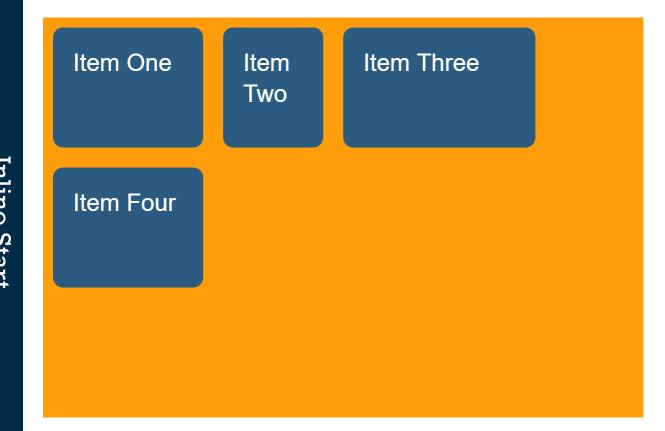

Inline Start

### justify-content

In Grid, inline dimension space distribution between tracks

# .example { justify-content: space-between; }

| Item One  | ltem<br>Two | Item Three |  |
|-----------|-------------|------------|--|
| Item Four |             |            |  |
|           |             |            |  |

### align-content

#### In Grid, block dimension space distribution between tracks

# .example { align-content: end; }

| Item One Item<br>Two Item Three |         |  |
|---------------------------------|---------|--|
|                                 |         |  |
| Item Four                       | <i></i> |  |

In flexbox, we justify on the main axis and align on the cross axis

### justify-content

#### In Flex, main axis space distribution between flex items

# .example { justify-content: flex-end; }

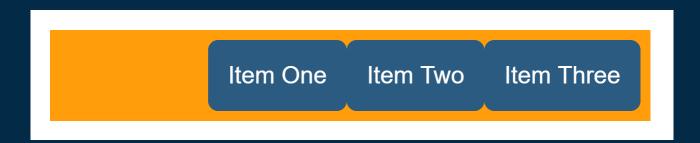

### align-content

#### In Flex, cross axis space distribution between flex lines

# .example { align-content: space-around; }

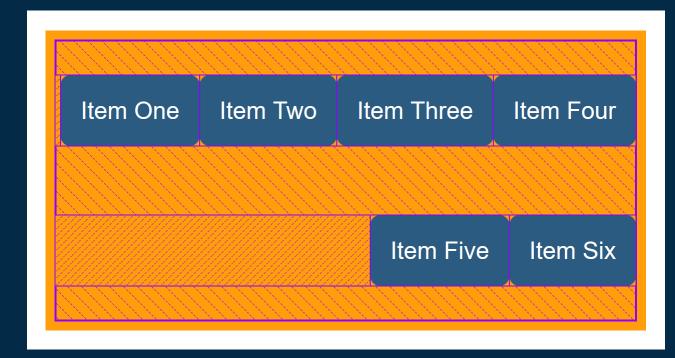

### For -content properties to do anything, you must have spare space to distribute!

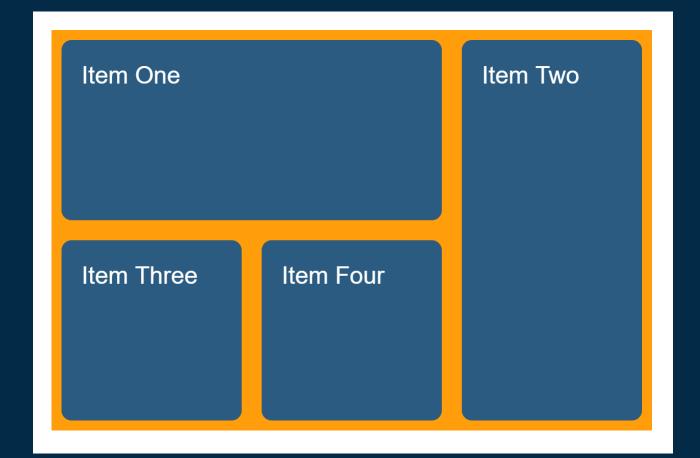

# .item { justify-self: end; align-self: end;

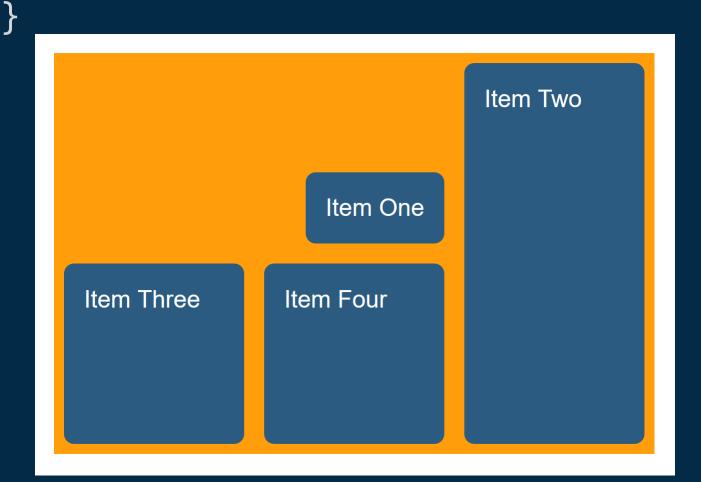

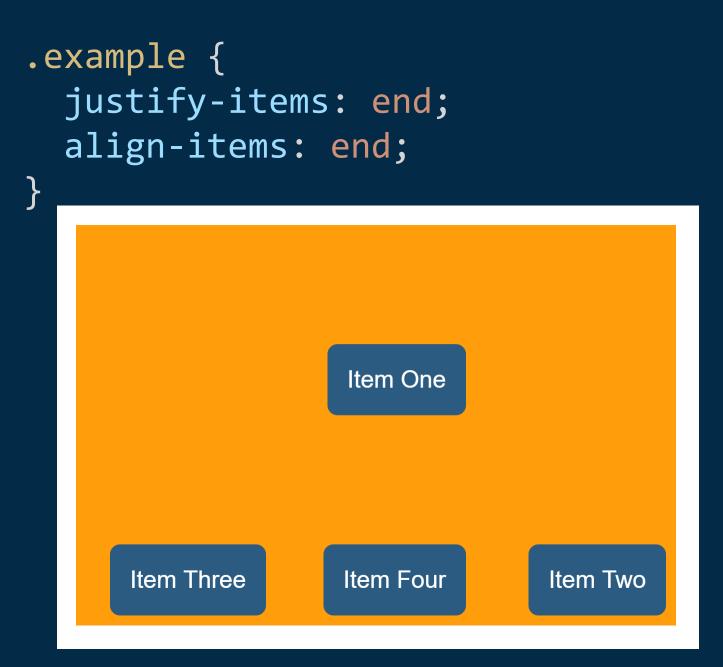

### "[justify-content] does not apply to flex items, because there is more than one item in the main axis."

https://drafts.csswg.org/css-align/#justify-flex

# .item { align-self: center; }

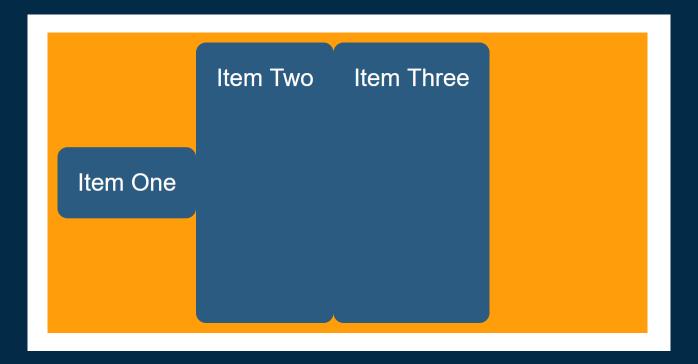

"Prior to alignment via justifycontent and align-self, any positive free space is distributed to auto margins in that dimension."

https://www.w3.org/TR/css-flexbox-1/#auto-margins

.example div:last-child {
 margin-left: auto;
}

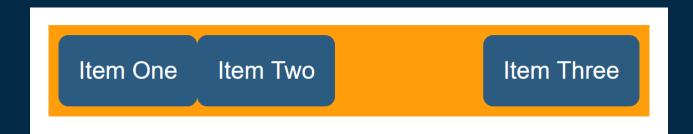

### Let's stop calling stuff that is in the spec a CSS 'hack'

Safe and Unsafe alignment Avoiding CSS data loss

.example {
 display: flex;
 flex-direction: column;
 align-items: center;

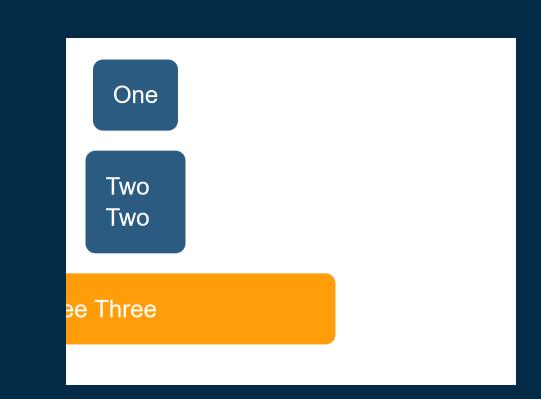

.example {
 display: flex;
 flex-direction: column;
 align-items: safe center;

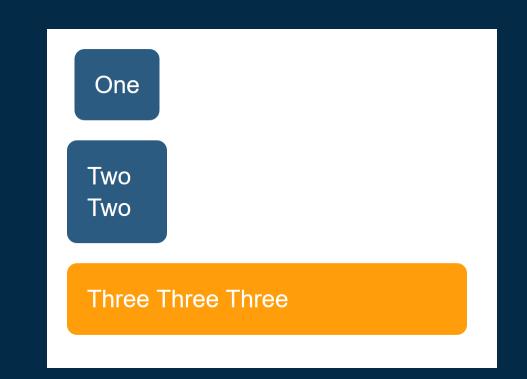

## Box Sizing

https://drafts.csswg.org/css-sizing-3/

### What about the **Box Model**?

# When we had to control the size of each item in a layout, the Box Model was key.

am a box with some content.

# 500px am a box with some content.

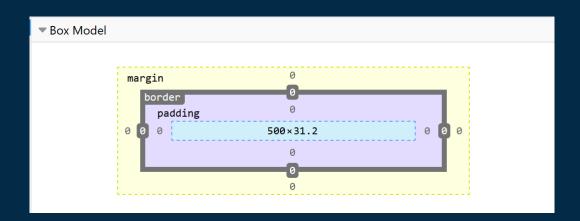

#### 30px + 500px + 30px

I am a box with some content.

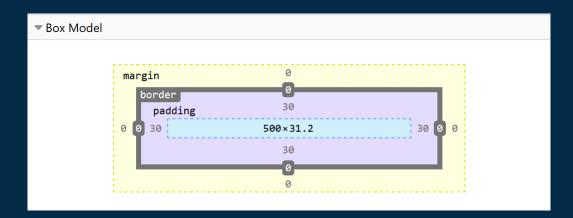

#### 5px + 30px + 500px + 30px + 5px

I am a box with some content.

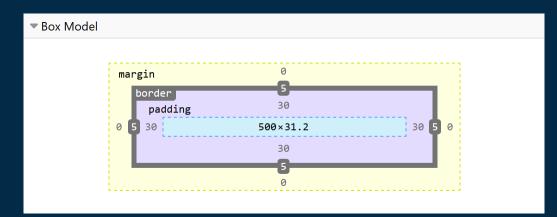

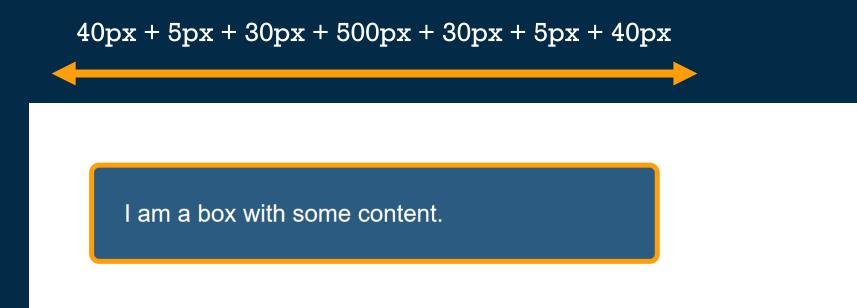

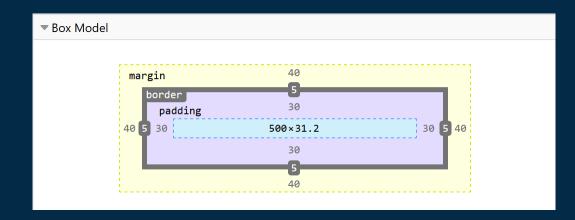

## What is the inline-size or width of the box?

By default, the **content-box** 

#### If you want the specified width to include padding and border

Set the box-sizing property to **border-box**.

```
.example {
   box-sizing: border-box;
}
```

### How big is that box?

## In the past everything was a length or a percentage.

## What is the minimum and maximum size of this thing?

## .example { grid-template-columns: min-content max-content; }

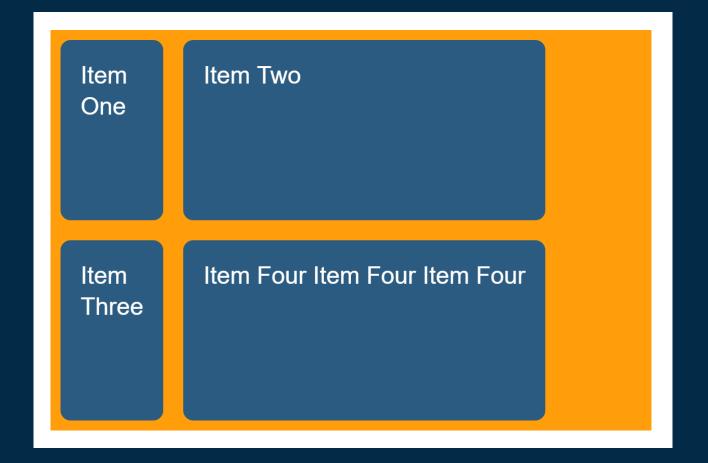

Any content-based sizing is worked out based on these min and max content sizes.

### .example { display: flex; }

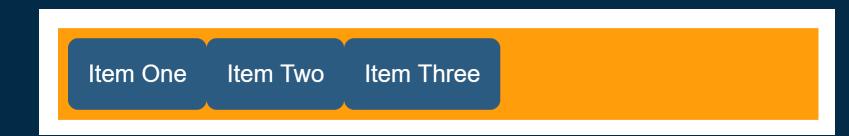

### .example > \* { flex: auto; }

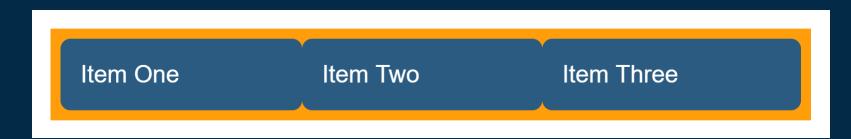

### .example > \* { flex: auto; }

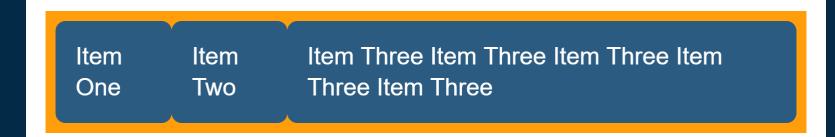

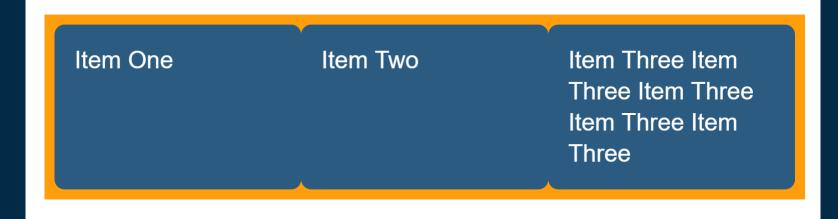

### Old browsers. They exist.

# We have a specification. Some of it isn't implemented yet.

Lack of support is very different to the buggy support of the past.

#### Media & Feature Queries

How big is my viewport? Is this a touchscreen? Does this browser support Grid? Respond based on the answers.

### Avoid resources describing CSS as a weird and quirky thing.

### CSS is unlike other languages because it serves environments like no other.

#### Learn CSS as it is today.

### Thank you!

@rachelandrew